## BD Accuri™ C6 Plus System Self-Installation Guide

This guide provides the initial instructions for installing the BD Accuri C6 Plus system. If you have questions, or require further clarification, see the BD Accuri C6 Plus System User's Guide or contact technical support.

## **Self-Installation Overview**

The following figure shows the steps for self-installation of the BD Accuri C6 Plus system.

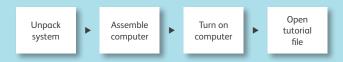

Installation should take approximately 2.5 hours to complete.

## Unpacking and installing the computer\*

- Unpack the computer workstation, and place it on the right side of the lab workbench.
- 2 Assemble the computer according to the manufacturer's instructions.
- 3 Turn on the computer.
- 4 Open the BD Accuri C6 Plus Installation file located on the desktop.

This tutorial will assist you with the self-installation of the cytometer.

If you are outside the US or EU, please contact your local BD support office.

US

ResearchApplications@bd.com

+1.877.232.8995

## Europe

techsupport@europe.bd.com

| Austria | 0810 101 807  | Netherlands | 0900 0400 142  |
|---------|---------------|-------------|----------------|
| Belgium | 078 166 050   | Poland      | 00800 121 4744 |
| Denmark | 8025 0622     | Portugal    | 800 855 717    |
| Finland | 0800 915582   | Spain       | 901 988 155    |
| France  | 0811 290 069  | Sweden      | 0200 883 736   |
| Germany | 0800 724 3511 | Switzerland | 0842 110 022   |
| Ireland | 1850 930 396  | UK          | 0845 080 4769  |
| Italy   | 800 986 931   | Other       | +32 53 720 882 |

For more information, go to  ${\bf bdbiosciences.com/accuri.}$ 

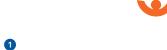

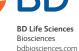

<sup>\*</sup> If you did not purchase your computer from BD, assemble your computer according to the manufacturer's instructions. To continue with self-installation of the cytometer, install the BD Accuri C6 Plus and BD CSampler™ Plus Software and Documentation CD in your computer, and open the BD Accuri C6 Plus Installation file.